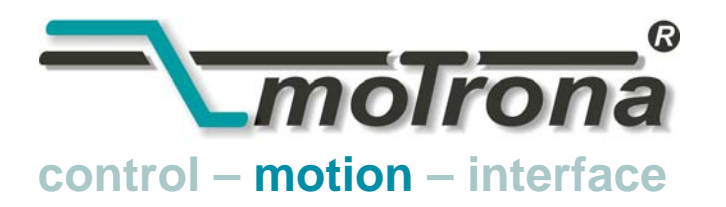

motrona GmbH Zwischen den Wegen 32 78239 Rielasingen - Germany Tel. +49 (0)7731-9332-0 Fax +49 (0)7731-9332-30 info@motrona.com www.motrona.de

## Hinweise zur Umrüstung von Gleichlaufreglern des Typs BY240 auf das neue Modell BY340

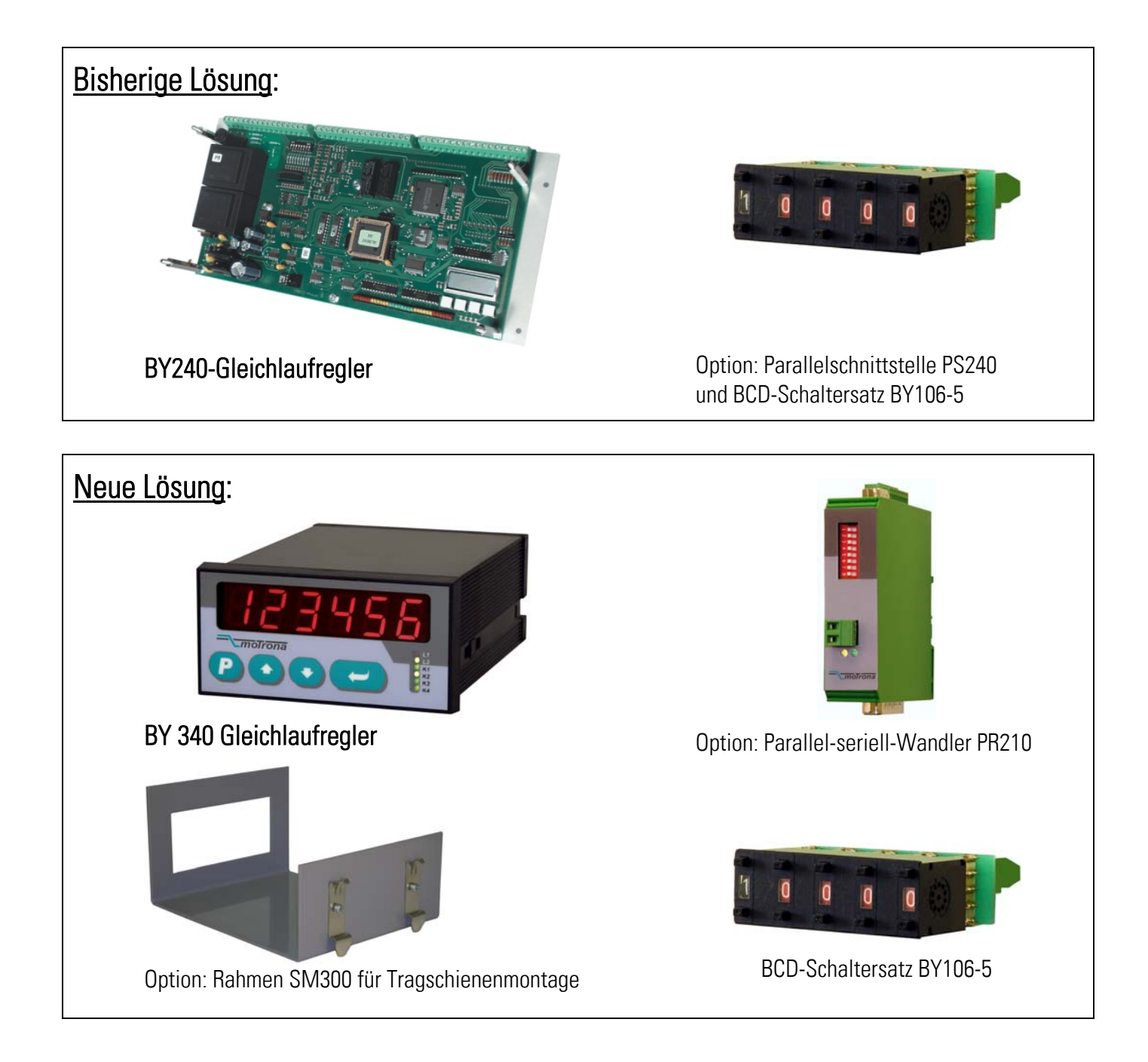

## Inhaltsverzeichnis

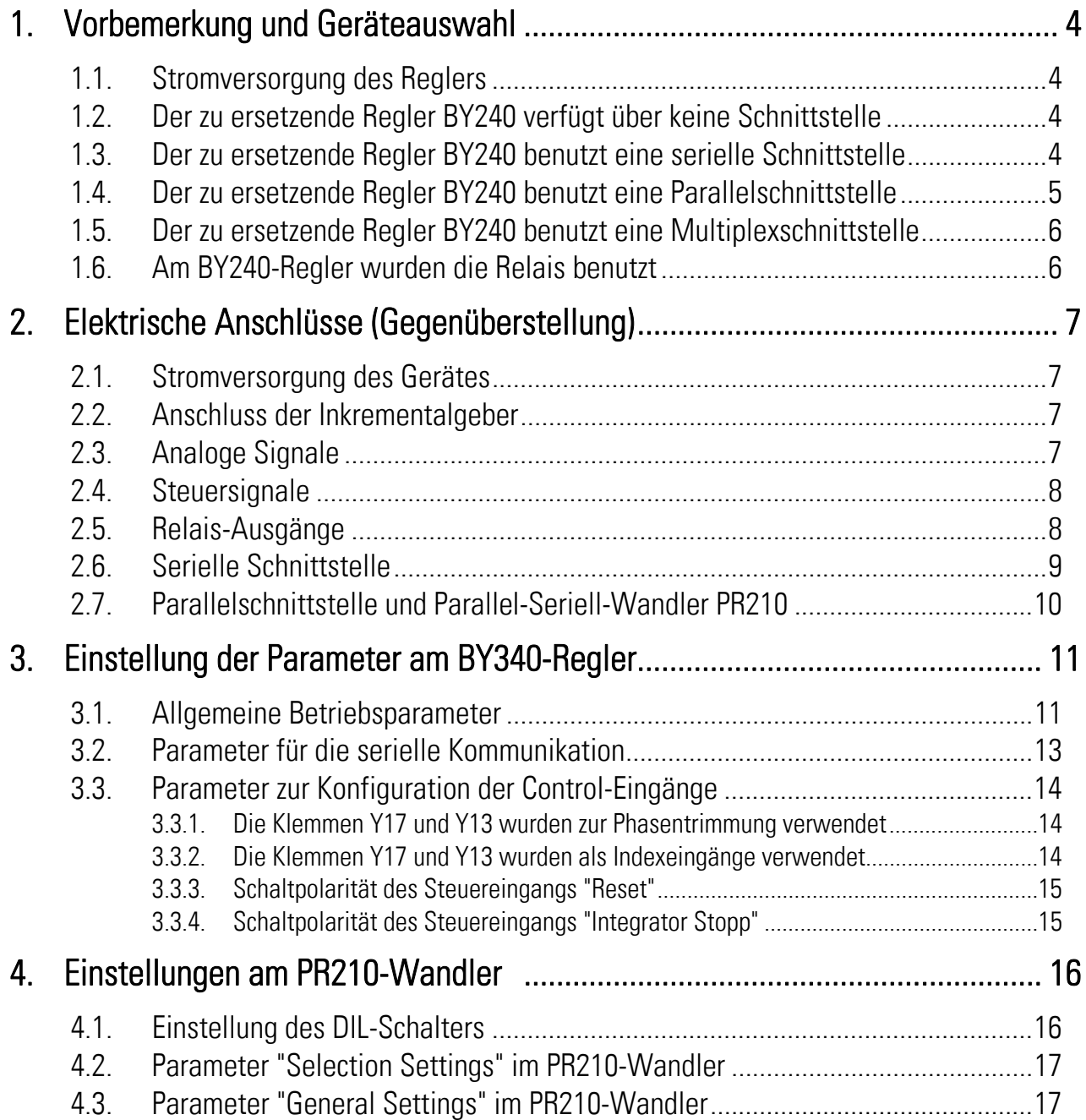

## 1. Vorbemerkung und Geräteauswahl

Diese Beschreibung bietet eine Hilfestellung zur Umrüstung von Anlagen mit Reglern des Typs BY 240 (nicht mehr lieferbar) auf die neuen Reglertypen BY 340. Diese können problemlos alle Funktionen der alten Regler übernehmen, Es müssen jedoch Unterschiede bezüglich mechanischem Aufbau, Verdrahtung und Parametrierung beachtet werden.

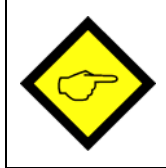

Zum Verständnis der nachfolgenden Angaben und Hinweise ist es erforderlich, dass Sie sich zunächst prinzipiell mit der Beschreibung BY340 / BY641 vertraut gemacht haben

Aufgrund der Verschiedenartigkeit der Bauformen wird es in den meisten Fällen wünschenswert sein, den normalerweise für Fronttafeleinbau konzipierten Regler BY 340 auf einer Tragschiene im Schaltschrank zu montieren. Zu diesem Zweck steht der Einbaurahmen SM 300 zur Verfügung (nicht im normalen Lieferumfang des BY 340 enthalten).

Zur Auswahl der erforderlichen Ersatzkomponenten sind folgende Gesichtspunkte wichtig:

#### 1.1. Stromversorgung des Reglers

Regler des Typs BY 240 wurden direkt vom Netz mit 115 / 230 VAC versorgt. Die neuen Regler BY340 bzw. BY641 müssen im Gegensatz dazu mit einer Spannung von 24 V (DC oder AC) versorgt werden. Sofern in dem entsprechenden Schaltschrank eine solche Versorgung nicht vorhanden ist, muss diese nachgerüstet werden (z.B. Kompaktnetzteil NT 215)

#### 1.2. Der zu ersetzende Regler BY240 verfügt über keine Schnittstelle

Wenn das Drehzahlverhältnis konstant bleibt und nicht von außen verstellt werden muss, dann ist am Gleichlaufregler keine Schnittstelle notwendig. In diesem Falle kann BY 240 direkt durch BY 340 ersetzt werden.

#### 1.3. Der zu ersetzende Regler BY240 benutzt eine serielle Schnittstelle\*)

Wenn das Drehzahlverhältnis oder andere Parameter über eine serielle Schnittstelle verstellt wurden, dann ist der alte Regler mit der zusätzlichen Schnittstellen-Platine PS 240 ausgerüstet (siehe Typenschildangabe "Option PS 240").

Da auch das neue Produkt BY 340 serienmäßig über eine serielle Schnittstelle verfügt, müssen beim Austausch lediglich die seriellen Codestellen der zu verstellenden Parameter entsprechend angepasst werden, ansonsten sind in diesem Fall keine weiteren Vorkehrungen notwendig.

<sup>\*)</sup> Während der alte Regler über eine RS232- und eine RS485-Schnittstelle verfügte, bietet der neue Regler BY340 nur eine RS232-Schnittstelle

#### 1.4. Der zu ersetzende Regler BY240 benutzt eine Parallelschnittstelle

Wenn das Drehzahlverhältnis über einen externen Dekadenschalter BY106-5 oder über den Parallelausgang einer SPS verstellt wird, dann ist der alte Regler ebenfalls mit der zusätzlichen Schnittstellen-Platine PS 240 ausgerüstet (siehe Typenschildangabe "Option PS 240").

Wenn die Anforderung lediglich darin besteht, das Drehzahlverhältnis über einen Dekadenschalter verstellen zu können, dann wäre zu überprüfen, ob als Ersatzgerät der Reglertyp BY641 eingesetzt werden kann. Dieser verfügt bereits über einen eingebauten Dekadenschalter. Die Verstellung erfolgt allerdings direkt am Regler selbst, d.h. eine echte Fernverstellung ist damit nicht möglich.

Sobald eine Verstellung des Drehzahlverhältnisses aus der Ferne gefordert ist (über Schalter oder über den Parallelausgang einer SPS), muss zusätzlich der Parallel-Seriell-Wandler PR210 zum Einsatz kommen.

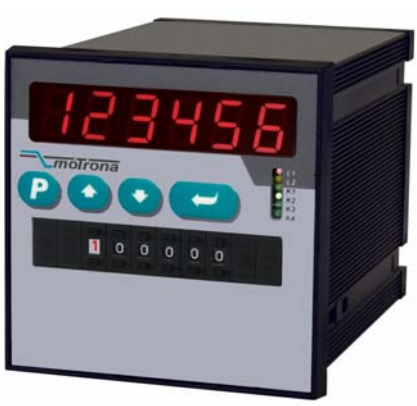

Verstellung des Drehzahlverhältnisses über die frontseitigen Dekadenschalter des BY641 (nur geeignet, wenn die Verstellung direkt am Gerät erfolgen kann)

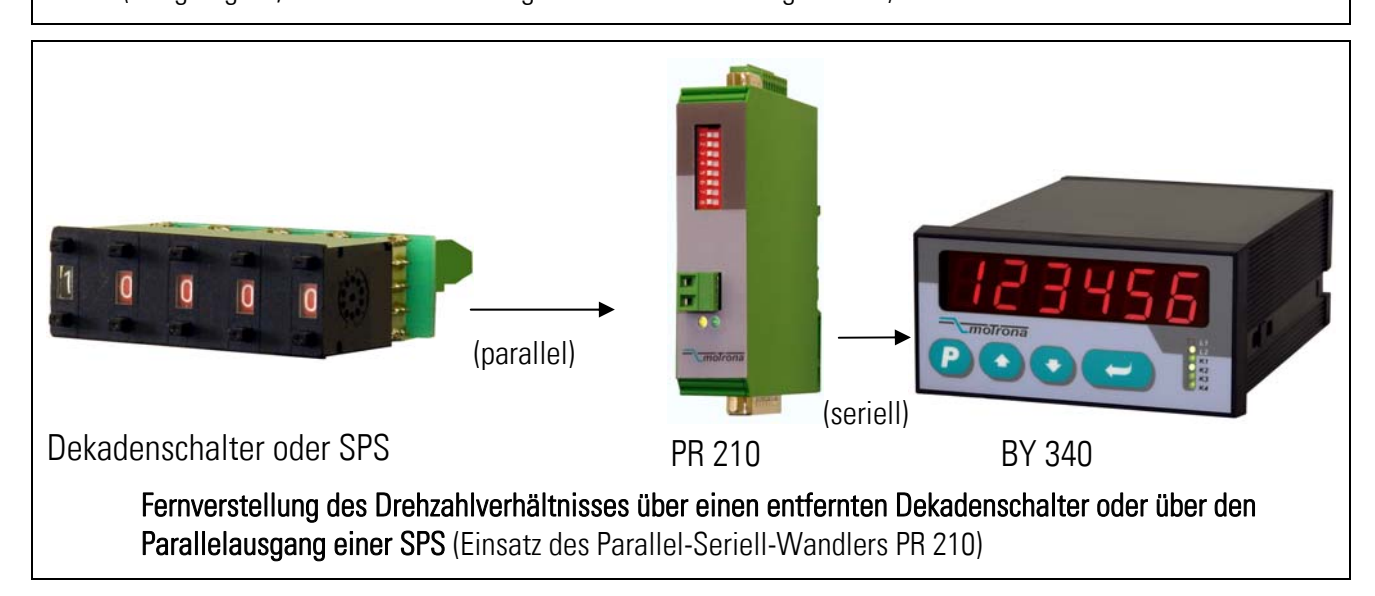

#### 1.5. Der zu ersetzende Regler BY240 benutzt eine Multiplexschnittstelle

Für die seltenen Fälle, in denen das Drehzahlverhältnis durch eine Multiplexschnittstelle und einen externen Dekadenschalter BY206 verstellt wurde (Option FE), existiert leider keine kompatible Ersatzlösung mehr. Wenn die Fernvorgabe über Dekadenschalter beibehalten werden soll, muss diese daher auf eine Parallelschnittstelle gemäß Abschnitt 1.4 umgerüstet werden.

#### 1.6. Am BY240-Regler wurden die Relais benutzt

Wenn am alten BY240-Regler die Relaisausgänge zur Meldung von Asynchronität benutzt wurden, bitte beachten dass das BY340 hierfür nur Transistorausgänge anbietet. Wenn zwingend Relaiskontakte benötigt werden, dann gibt es folgende beiden Möglichkeiten:

- Modell BY641 verwenden. Dieses verfügt über 4 programmierbare Relaisausgänge
- Modell BY340 zusammen mit der separaten Relaisplatine RL203 verwenden. (siehe 2.5)

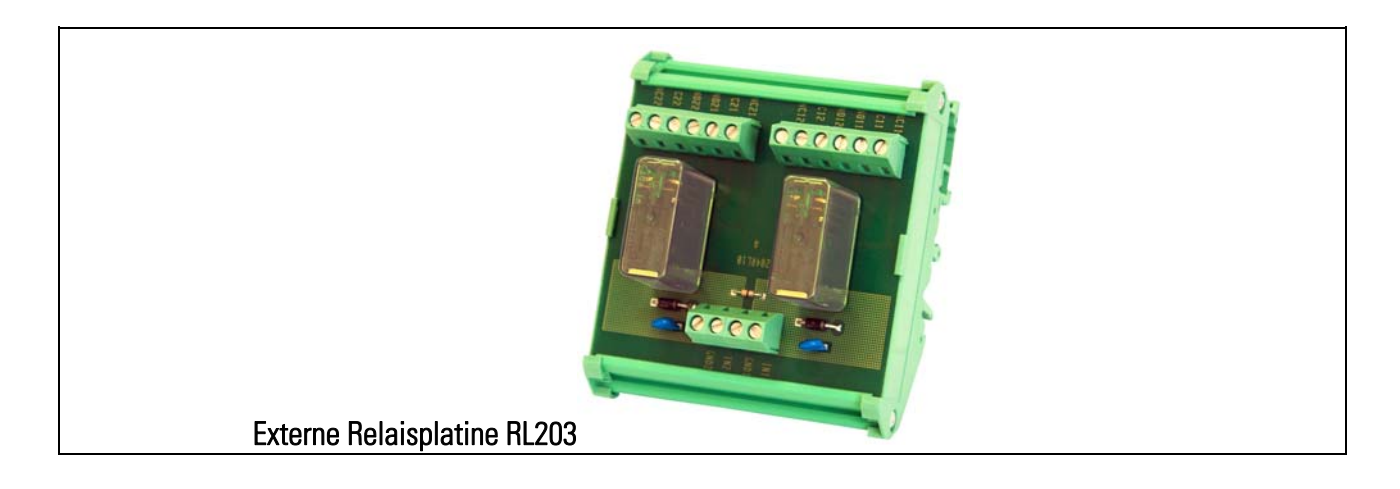

## 2. Elektrische Anschlüsse (Gegenüberstellung)

#### 2.1. Stromversorgung des Gerätes (siehe auch Abschnitt 1.1)

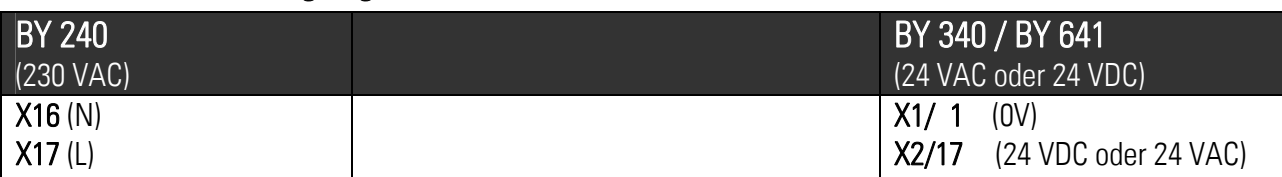

#### 2.2. Anschluss der Inkrementalgeber

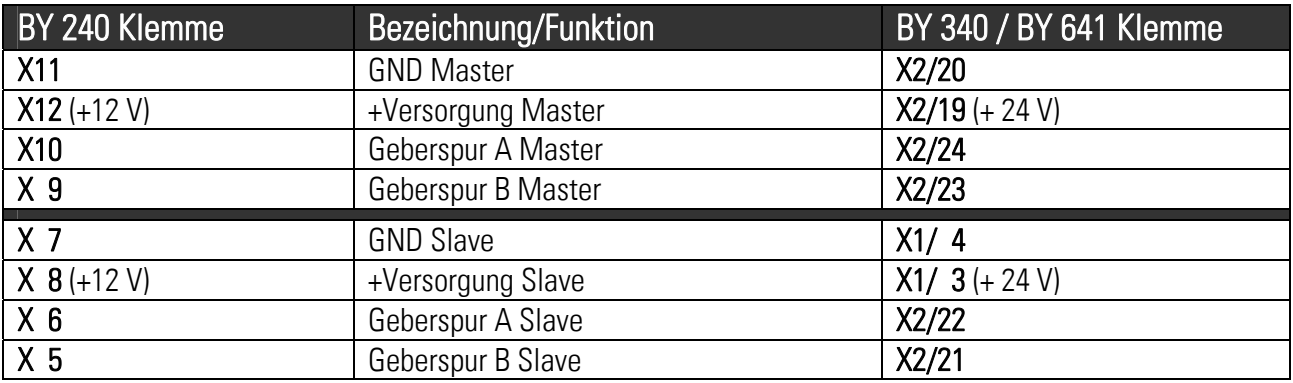

#### 2.3. Analoge Signale

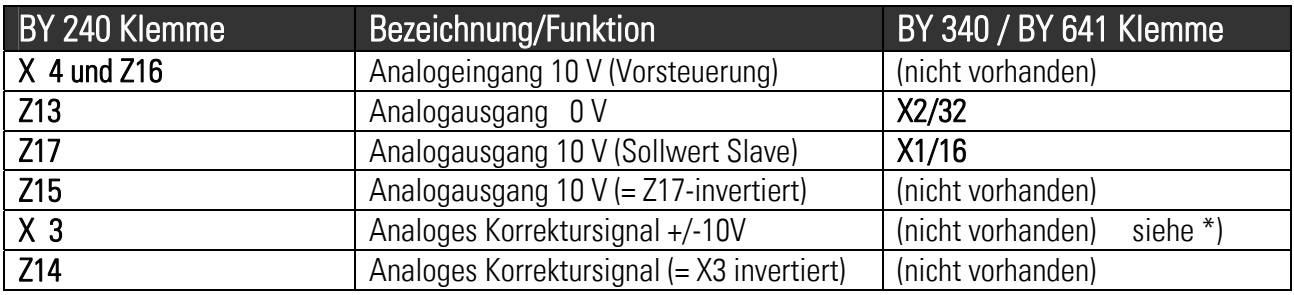

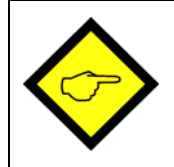

\*) Ein reines Korrektursignal +/-10V proportional zum aktuellen Schleppabstand des Slave-Antriebs erhält man beim BY340-Regler an Ausgangsklemme X1/16, indem man den Parameter "Gain-Total" auf Null einstellt

#### 2.4. Steuersignale \*\*)

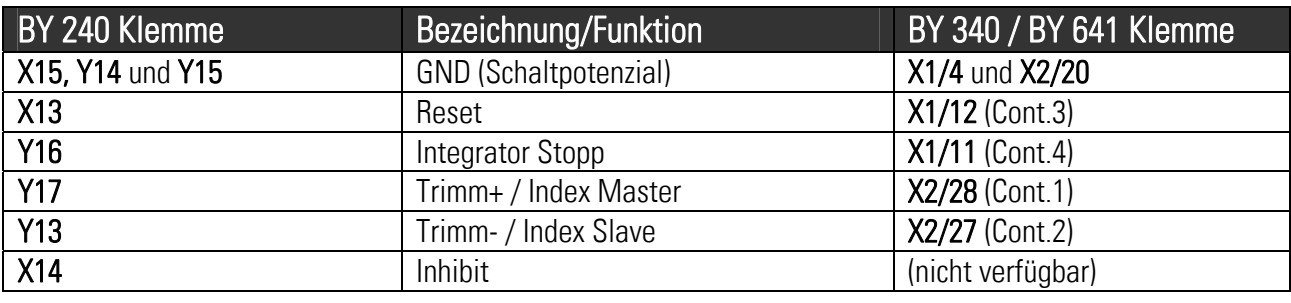

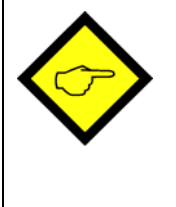

\*\*) Die Funktion der Steuereingänge an BY340 / BY641 ist frei programmierbar. Es sind insgesamt 4 Steuereingänge vorhanden. Die oben gewählte Zuordnung der Eingänge Cont.1 bis Cont.4 entspricht den in Abschnitt 3.2 gezeigten Parameter-Einstellungen.

Die selten benutzte Funktion "Inhibit" ist bei dem neuen BY340-Regler nicht verfügbar, da diese in praktisch allen Fällen durch die Funktion "Reset" ersetzt werden kann.

#### 2.5. Relais-Ausgänge (siehe auch Abschnitt 1.5)

Wenn als Ersatzgerät der Regler BY641 gewählt wurde, ergibt sich bezüglich der Relais die folgende Korrespondenz:

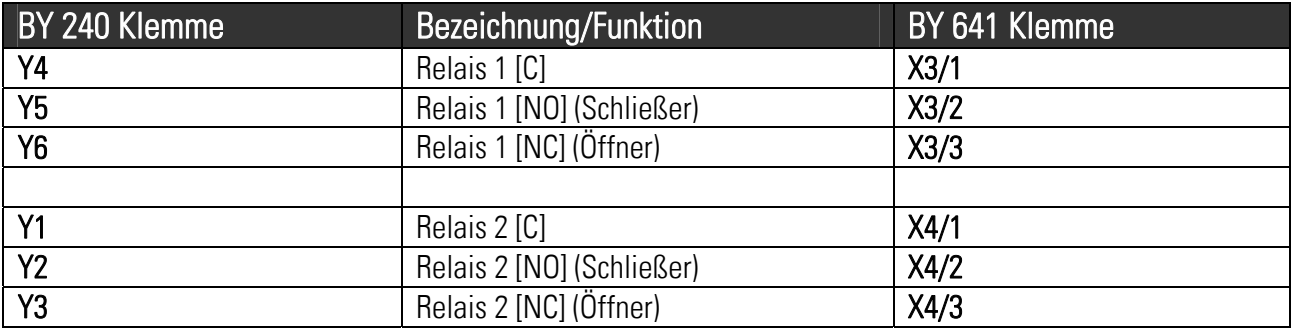

Wenn dagegen die Lösung mit BY340 und der externen Relaisplatine RL203 gewählt wurde, ergibt sich folgende Anschluss-Situation:

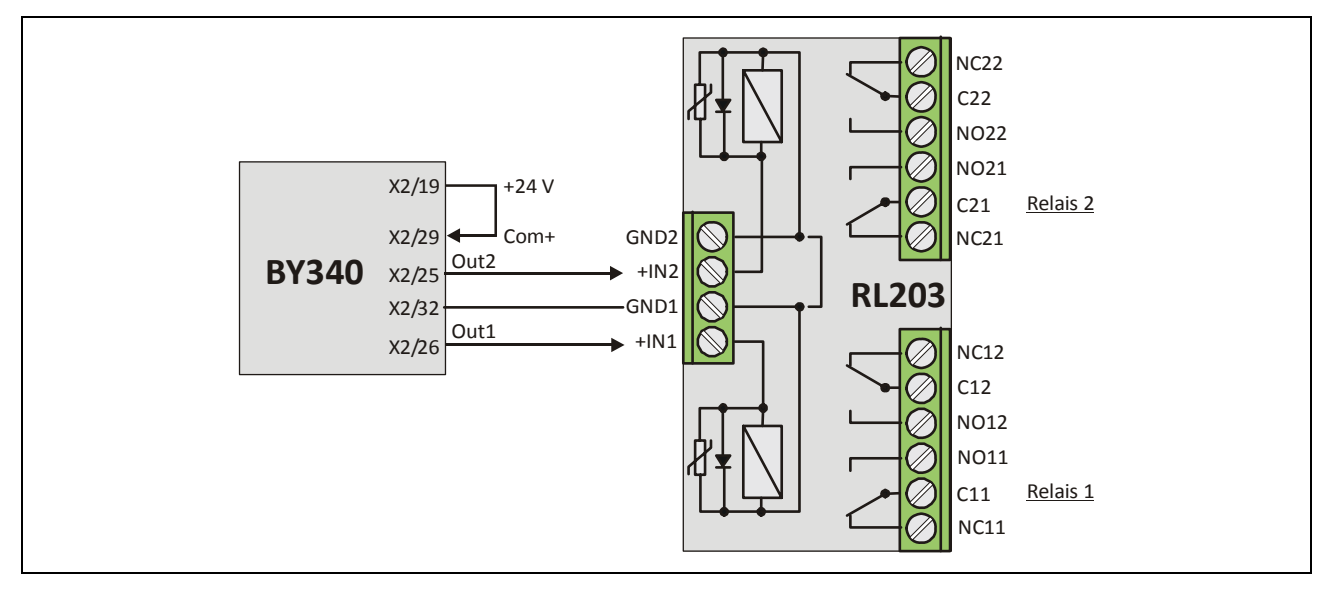

#### 2.6. Serielle Schnittstelle

Sofern am BY240 eine serielle Schnittstelle benutzt wurde, war diese über eine Sub-D-9-Buchse am Regler angeschlossen. Die neuen Geräte BY340 bzw. BY641 benutzen stattdessen Schraubklemmanschlüsse.

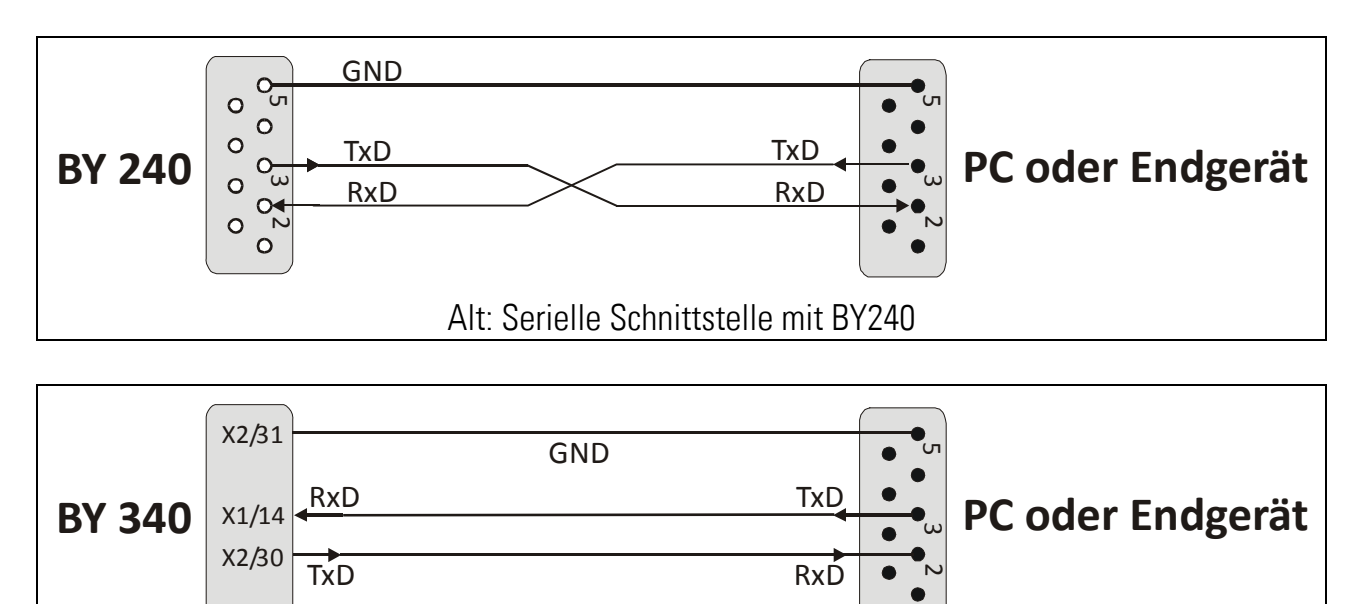

Neu: Serielle Schnittstelle mit BY340

#### 2.7. Parallelschnittstelle und Parallel-Seriell-Wandler PR210

Wenn am BY240 die Parallelschnittstelle genutzt wurde, war diese über eine SUB-D-25- Stiftleiste angeschlossen. Diese Steckverbindung kann unverändert an dem nun erforderlichen PR210-Wandler angeschlossen werden, da alle Leitungen pinkompatibel sind. Zusätzlich muss noch die serielle Verbindung zum neuen Gleichlaufregler hergestellt werden. Das Schaubild zeigt die gesamte Anschluss-Situation für die Parallelschnittstelle.

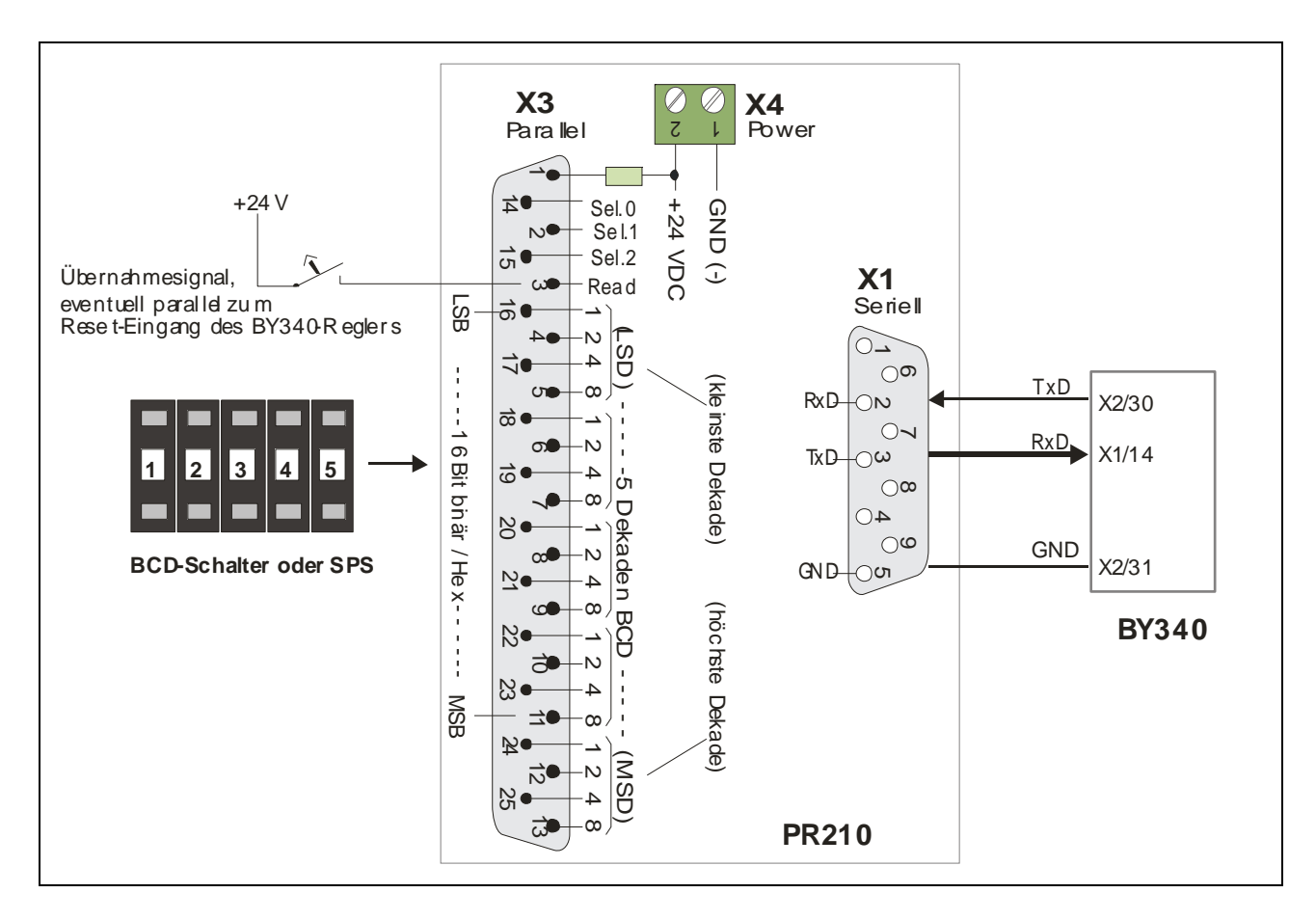

## 3. Einstellung der Parameter am BY340-Regler

Nachfolgend wird - soweit wie möglich und zutreffend - eine vollständige Parameter-Aufstellung für das neu einzustellende BY340 / BY641 - Regler gezeigt.

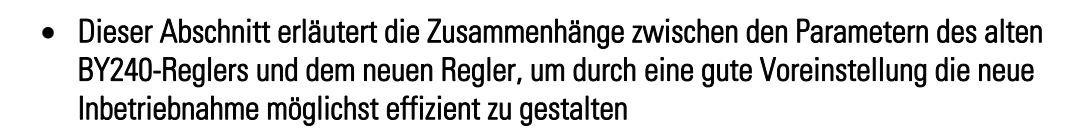

- Sofern die Parametereinstellungen des alten Reglers nicht bekannt sind, muss eine ganz neue Inbetriebnahme durchgeführt werden (siehe Bedienungsanleitung BY340)
- Es wird dringend empfohlen, auch bei bekannten Parametern zumindest einen Endabgleich mit Hilfe des Adjust-Menüs laut Abschnitt 9 der Bedienungsanleitung BY340 durchzuführen

#### 3.1. Allgemeine Betriebsparameter

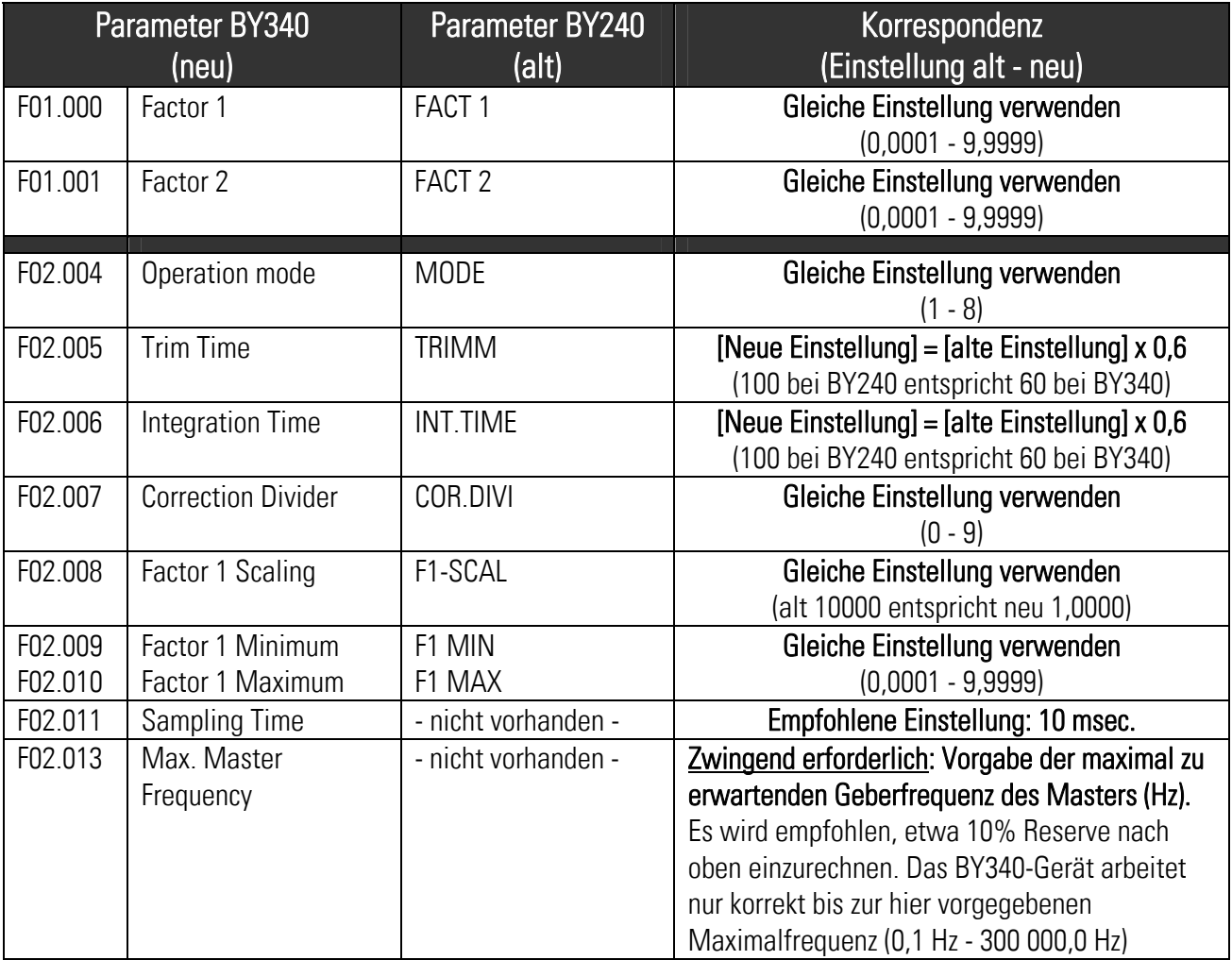

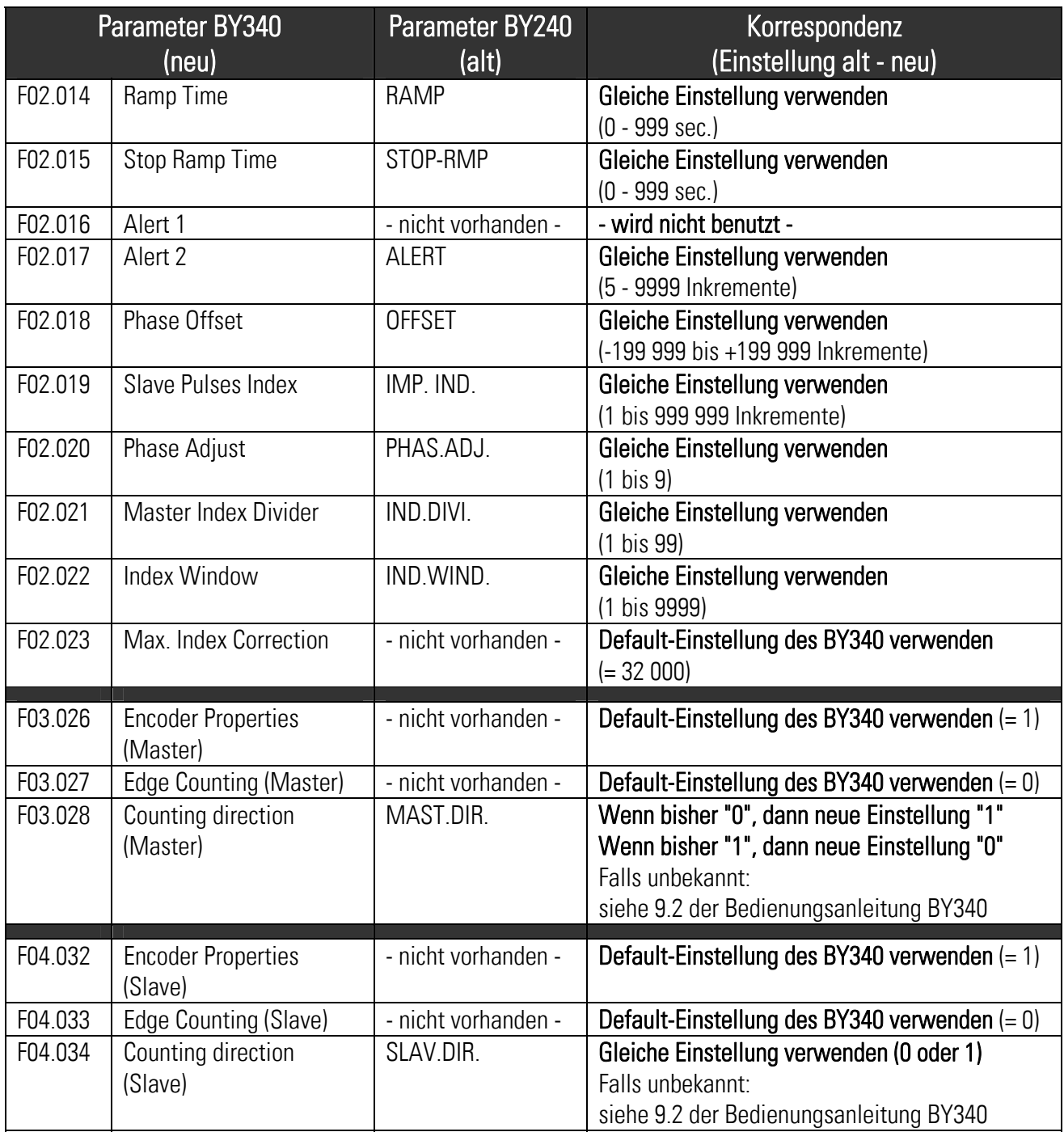

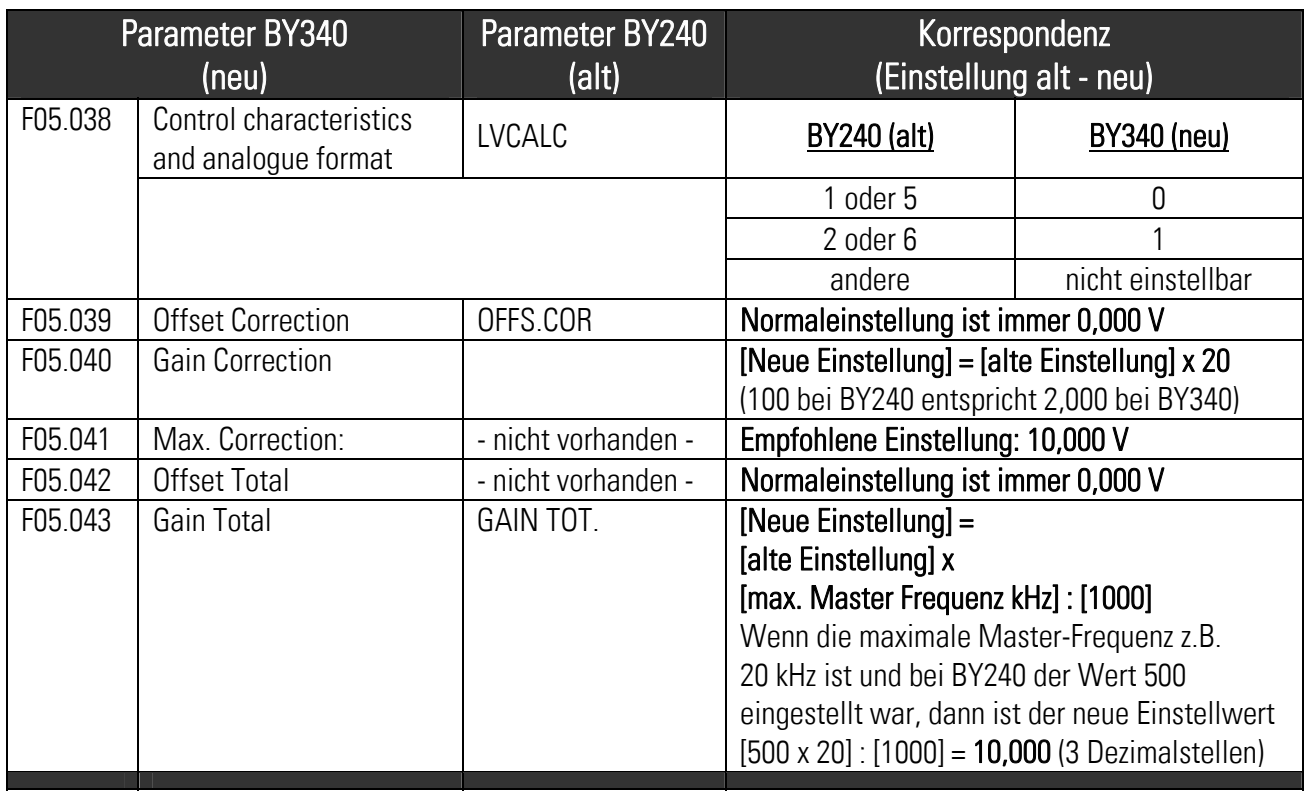

#### 3.2. Parameter für die serielle Kommunikation (nur wichtig, wenn über PR210 eine Parallelschnittstelle angeschlossen wird)

Es wird empfohlen, für die serielle Kommunikation die Default-Einstellungen von motrona-Geräten zu benutzen. Für den BY340-Regler sind diese nachfolgend nochmals zusammengestellt:

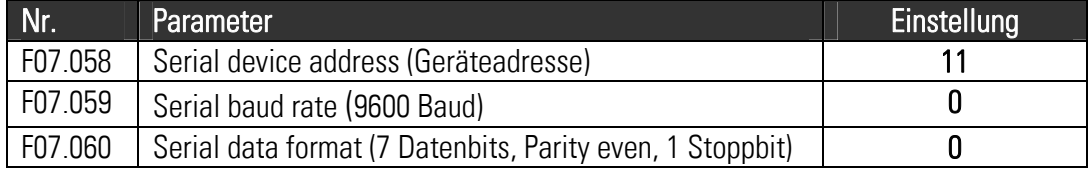

#### 3.3. Parameter zur Konfiguration der Control-Eingänge

#### Bitte beachten Sie die neue Zuordnung der Steuersignale laut Abschnitt 2.4.

Je nach Nutzung der Steuereingänge und Stellung des DIL-Schalters S2 auf der alten BY240- Platine müssen die Parameter "Switching Characteristics" und "Function Assignment" am neuen BY340 eingestellt werden

#### 3.3.1. Die Klemmen Y17 und Y13 wurden zur Phasentrimmung verwendet (Trim+, Trim-)

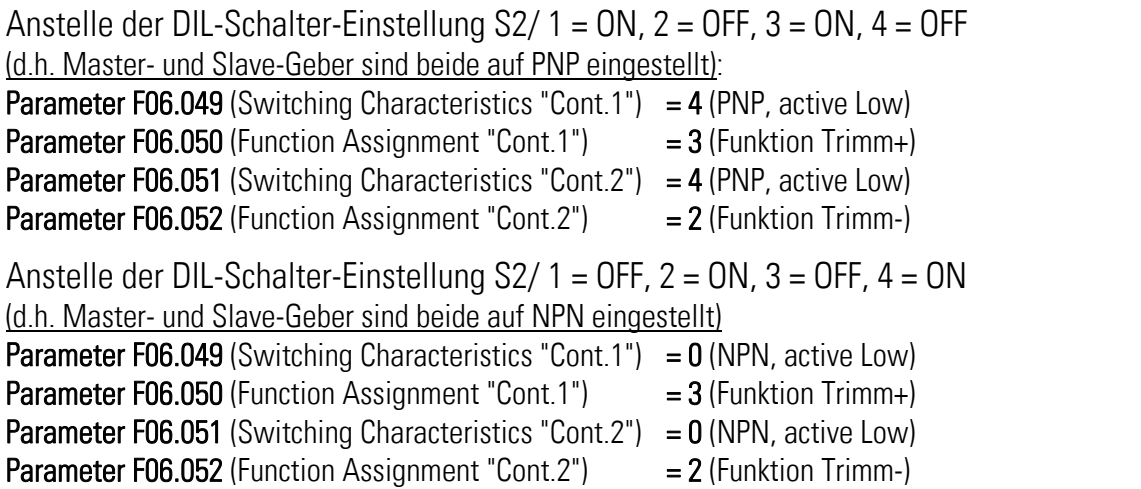

#### 3.3.2. Die Klemmen Y17 und Y13 wurden als Indexeingänge verwendet (Index M, Index S)

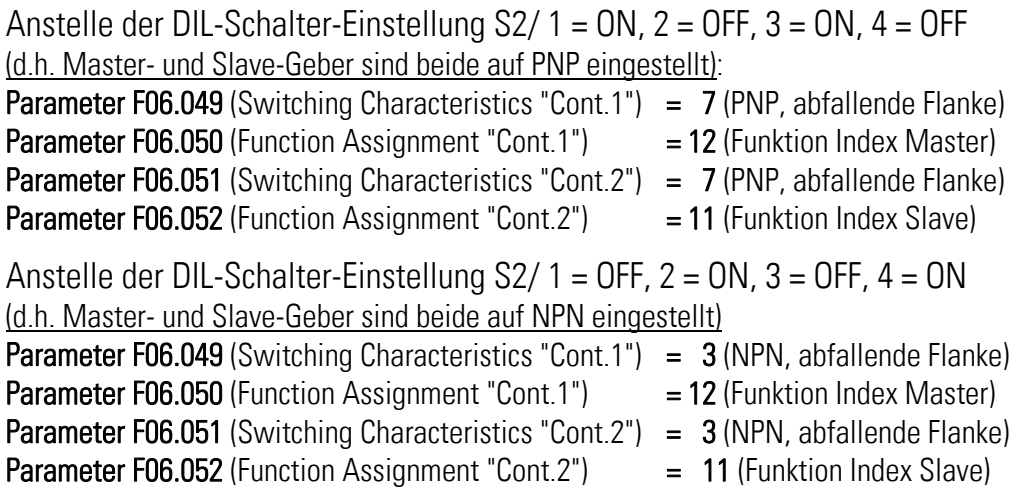

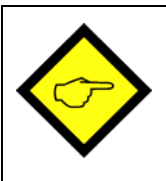

Am BY240-Regler hat der Eingang "Trimm+ / Index Master" dieselbe Eingangscharakteristik wie der Master-Geber und der Eingang "Trimm-/Index Slave" dieselbe Eingangscharakteristik wie der Slave-Geber.

Sollten daher in seltenen Fällen die beiden Geber auf ungleiche Charakteristik eingestellt sein (also einer der Geber auf NPN und der andere Geber auf PNP), dann sind die Parameter F06.049 und F06.051 entsprechend der obigen Angaben "PNP" und "NPN" zu modifizieren

#### 3.3.3. Schaltpolarität des Steuereingangs "Reset"

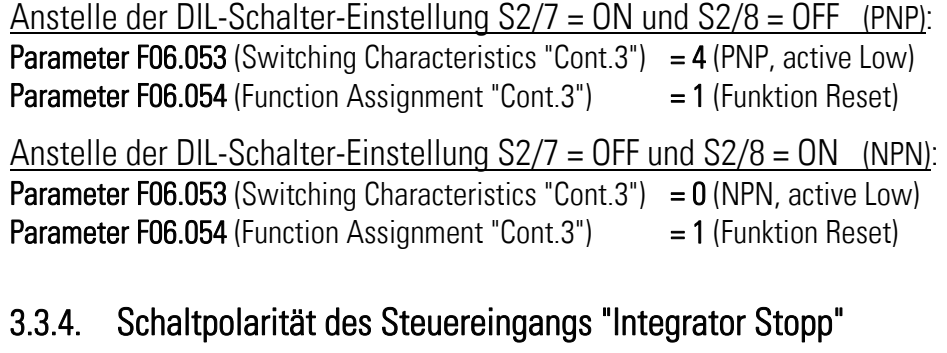

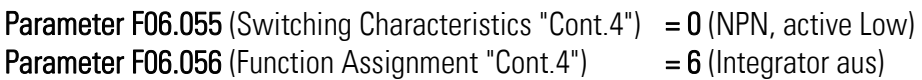

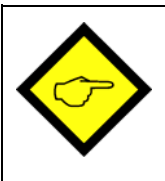

- Für alle weiteren Parameter gibt es keine direkte Korrespondenz. Bitte beachten Sie bei deren Einstellung die entsprechenden Angaben in der Bedienungsanleitung BY340
- Bitte beachten Sie auch, dass BY340 mehrere zusätzliche Funktionen bietet, die bei BY240 nicht vorhanden waren, deren Nutzung aber nach Umbau sinnvoll sein könnte (z.B. Trimm-Befehle über die Gerätetastatur, Funktion "Slave stoppen" usw.)

# 4. Einstellungen am PR210-Wandler<br>(nur von Bedeutung bei Benutzung einer Parallelschnittstelle)

Wenn das alte BY240-Gerät über eine Parallelschnittstelle verfügte (Option PS240), dann kann die parallele Datenvorgabe mit Hilfe des PR210-Wandlers auch in der neuen Konfiguration beibehalten werden

- Der elektrische Anschluss des PR210-Wandlers wurde bereits in Abschnitt 2.7 beschrieben.
- In aller Regel wird die Parallelschnittstelle zur Fernvorgabe des Drehzahlverhältnisses zwischen Master und Slave verwendet (Verstellung von Faktor 1). Nachstehende Einstellungen beziehen sich daher genau auf diesen Anwendungsfall
- Für die serielle Kommunikation werden nachfolgend die für motrona-Geräte üblichen Standardeinstellungen (Default-Werte) benutzt.
- Alle weiteren Details sind aus der Gerätebeschreibung PR210 ersichtlich

#### 4.1. Einstellung des DIL-Schalters

Solange der Wandler zu Zwecken der Programmierung mit dem PC und der Bedienersoftware OS32 kommunizieren soll, muss der frontseitige DIL-Schalter wie folgt eingestellt sein:

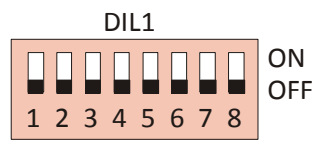

Sobald der Wandler selbst parametriert ist und nun parallele Daten an BY340-Gleichlaufregler weiterleiten soll, ist die folgende Schaltereinstellung erforderlich:

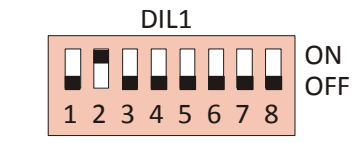

### 4.2. Parameter "Selection Settings" im PR210-Wandler

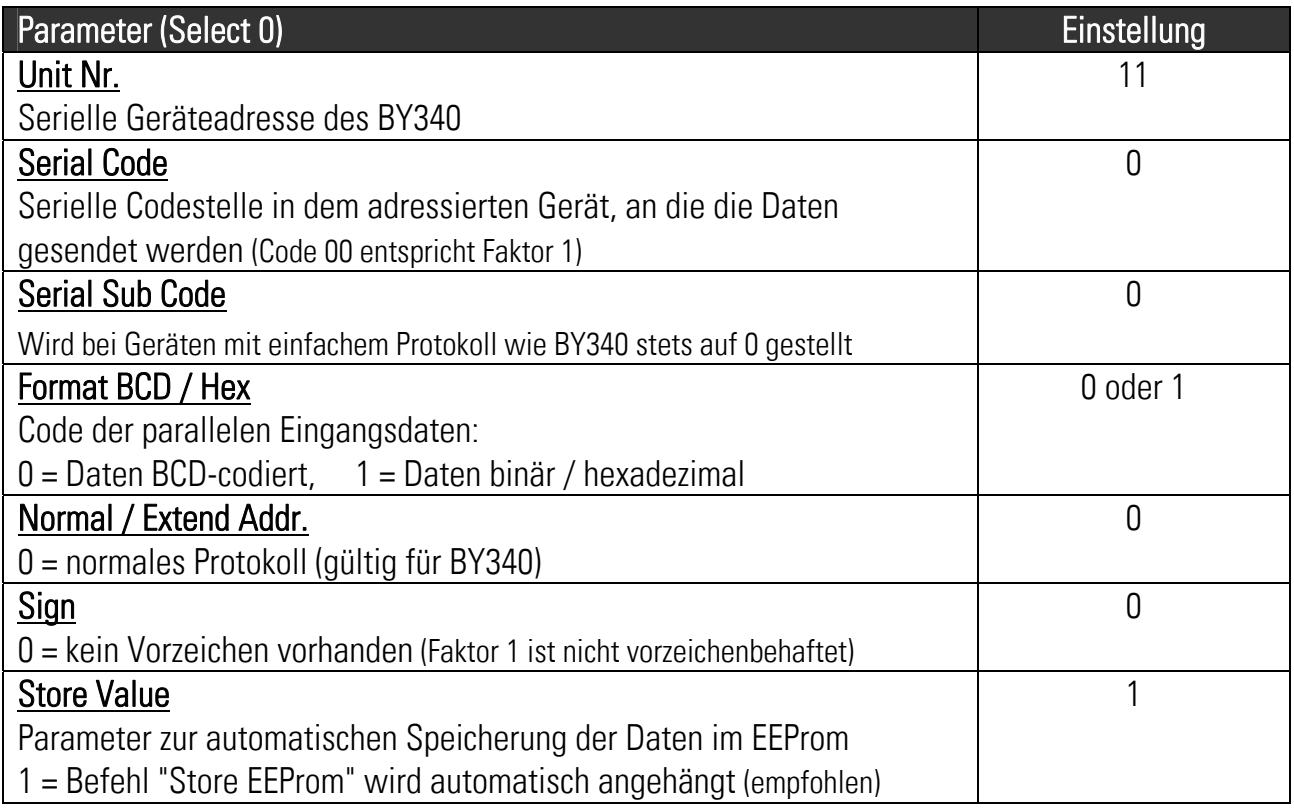

Wenn nur der Parameter "Faktor 1" fernverstellt wird, müssen die Parameter der Gruppen "Select 1" bis "Select 7" nicht eingestellt werden.

#### 4.3. Parameter "General Settings" im PR210-Wandler

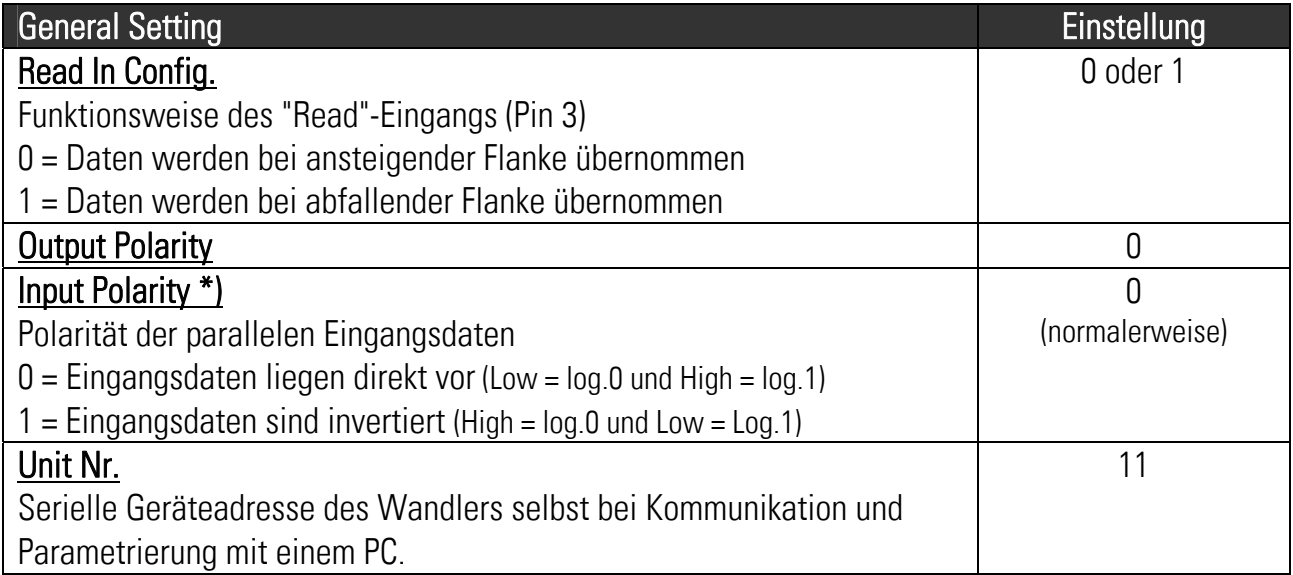

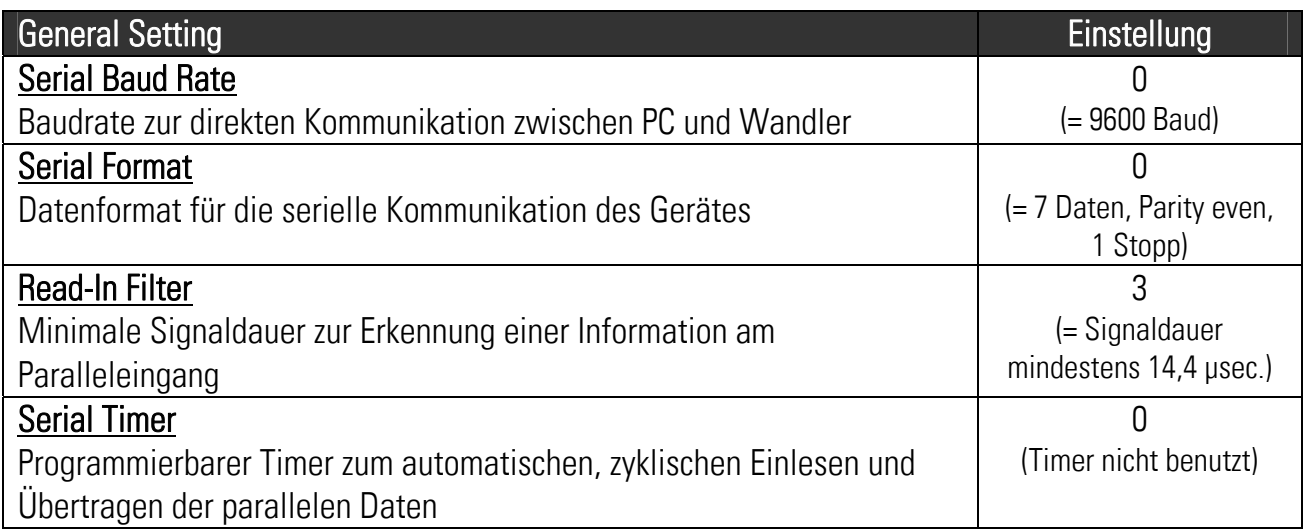

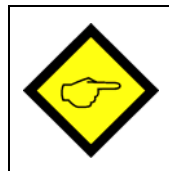

Die vorliegende Anleitung soll den Umbau von BY240 auf BY340 erleichtern, Sie ersetzt aber nicht die Bedienungsanleitung des neuen Reglers BY340! Es ist zwingend erforderlich, die Angaben der BY340-Anleitung zu beachten.